### **WAŻNE!**

## **Informacja dla osób, które w ubiegłym roku stworzyły swoje konta na platformie!**

Jeżeli stworzyłeś swoje konto w ubiegłorocznej edycji konkursu to wpisz dane logowania i zaloguj się na konto tak jak rok temu. Zapomniałeś nazwy użytkownika albo hasła, to poproś system o ich przypomnienie.

## **PAMIĘTA O ZAPISANIU SIĘ DO TWOJEJ SZKOŁY!**

Rejestracja zostaje uznana za zakończoną, w momencie, kiedy na stronie głównej Twojego konta, z listy zgłoszonych do konkursu szkół, wybierzesz swoją i zapiszesz się do niej.

### **Rejestracja dla uczniów trwa od 22.09.2022 do 4.10.2022**

# **INSTRUKCJA REJESTRACJI DLA UCZNIÓW**

1. Na stronie internetowej kliknij w ikonę **REJESTRACJA**

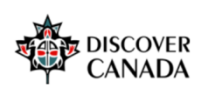

AKTUALNOŚCI O KONKURSIE ~ NAGRODY TERMINARZ MATERIAŁY ~ WAŻNE INFORMACJE ~ KONTAKT LOGOWANIE REJESTRACJA .........

2. Zapoznaj się z naszą polityką RODO, kliknij **DALEJ**

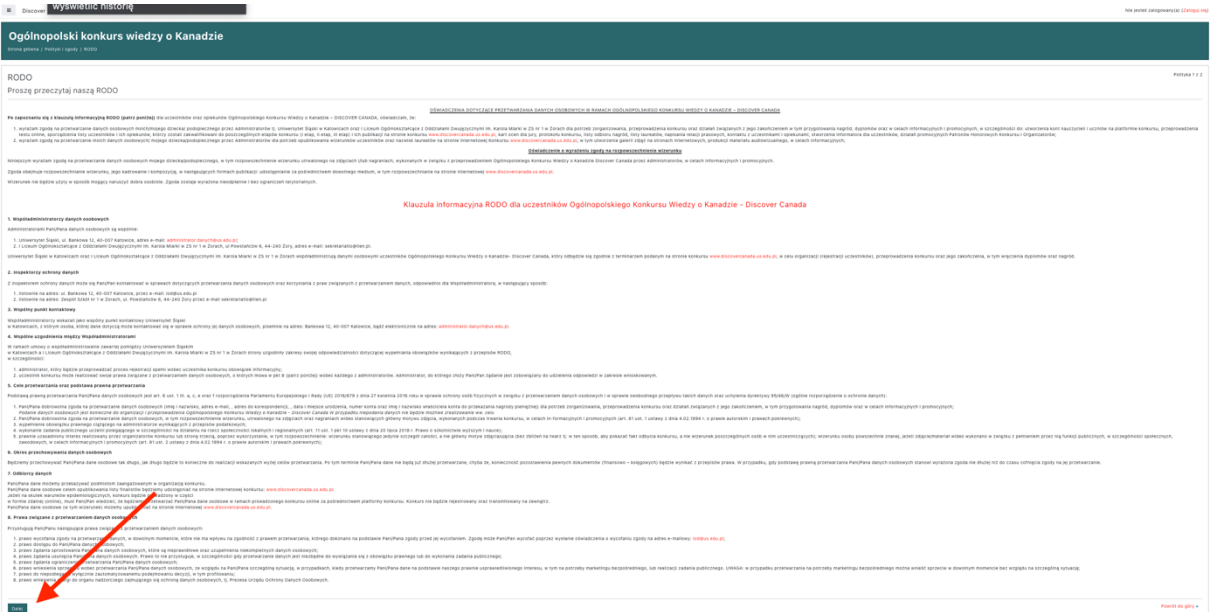

#### 3. Zapoznaj się z klauzulą informacyjną dotyczącą rozpowszechniania wizerunku i kliknij **DALEJ**

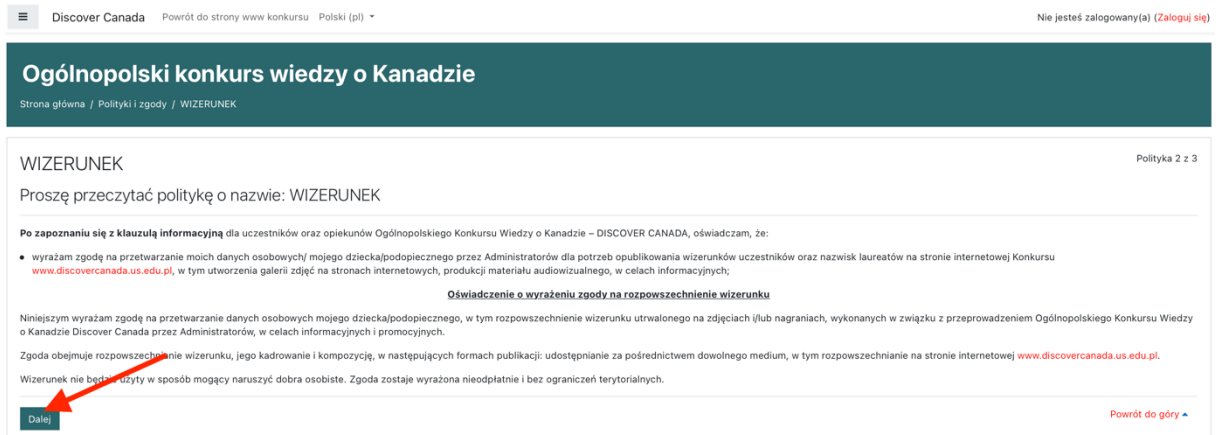

### 4. Zapoznaj się z regulaminem konkursu i kliknij **DALEJ**

Daley

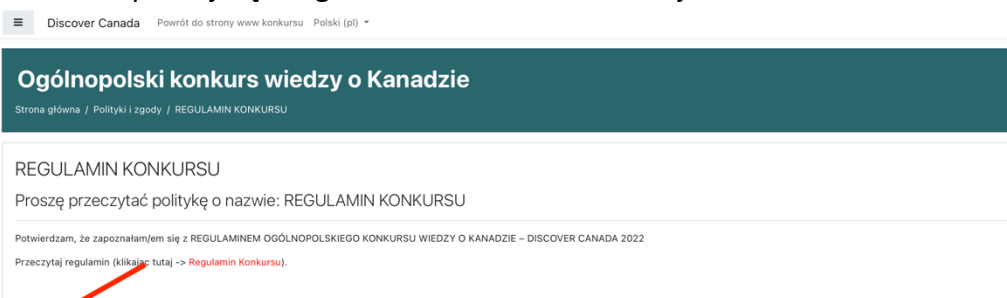

Polityka 3 z 3

Nie jesteś zalogowany(a) (Zaloguj się)

Powrót do góry ▲

### 5. Wyraź zgodę na wszystkie polityki i kliknij **DALEJ**

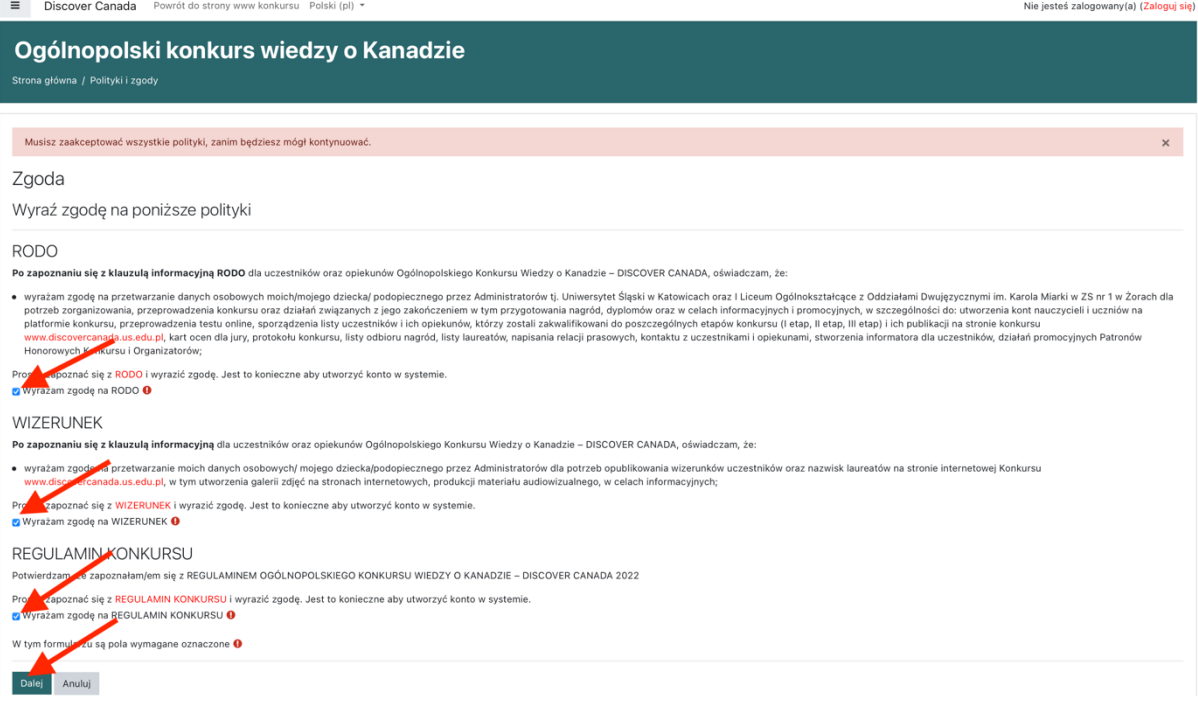

6. Utwórz swoje konto na platformie zgodnie z informacjami podanymi na stronie. W okienku **TYP KONTA** wybierz opcję **UCZEŃ**.

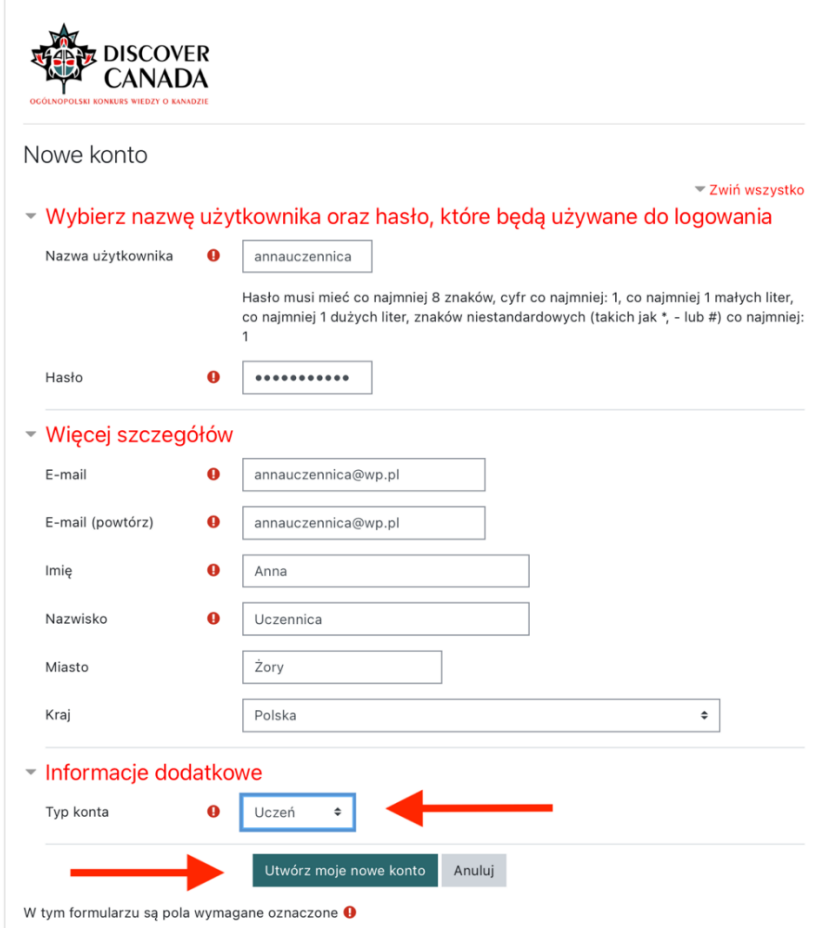

7. Na podany podczas rejestracji adres e-mail zostanie przesłany link aktywacyjny. Kliknij lub skopiuj go do przeglądarki. Jeżeli w Twojej skrzynce odbiorczej nie pojawi się żadna wiadomość, sprawdź folder Spam.

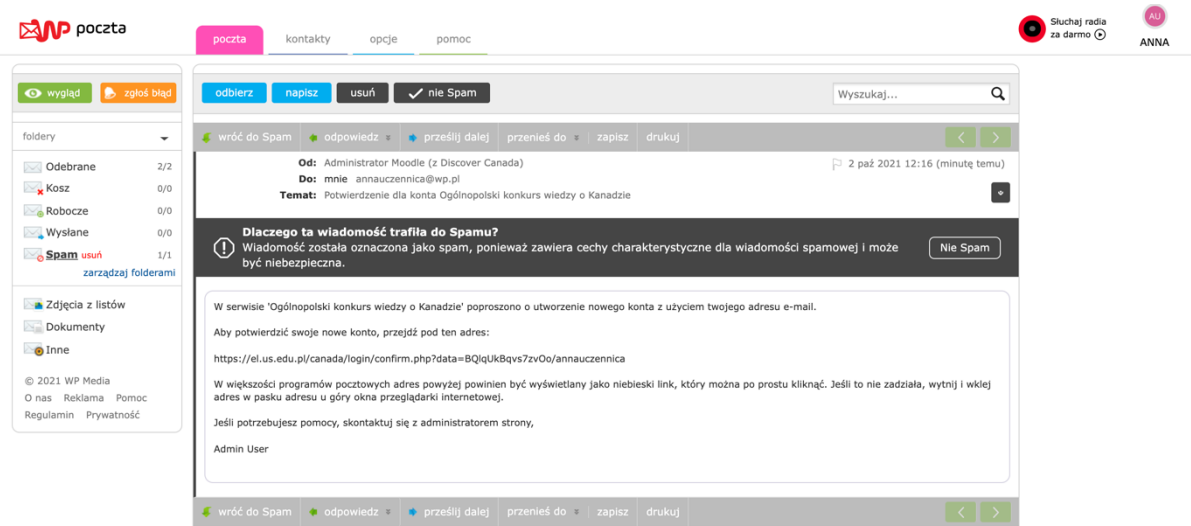

8. Po kliknięciu w link zostaniesz przekierowany na naszą stronę internetową, kliknij **KONKTYNUUJ**

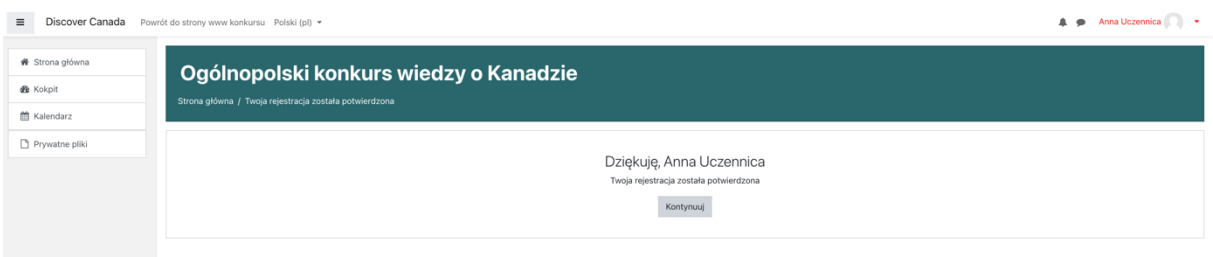

9. Teraz, na stronie głównej Twojego konta, z listy zgłoszonych do konkursu szkół, wybierz swoją. Najlepiej wpisz w wyszukiwarce miasto, w którym znajduje się Twoja szkoła.

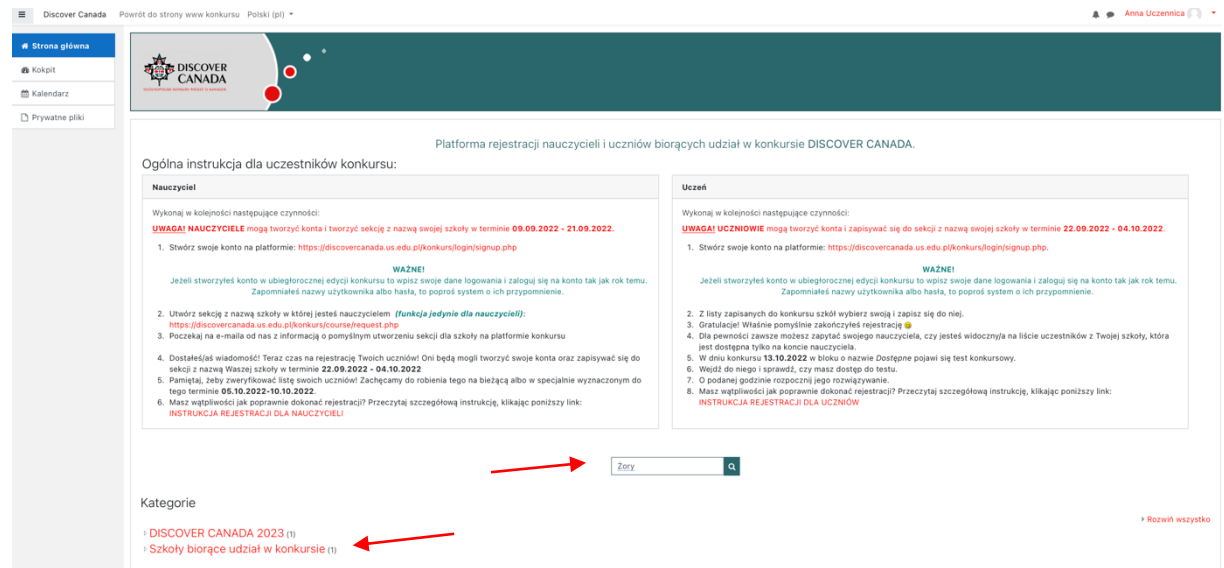

10. Kliknij w nazwę szkoły, a potem zapisz się do niej, klikając, **ZAPISZ MNIE**

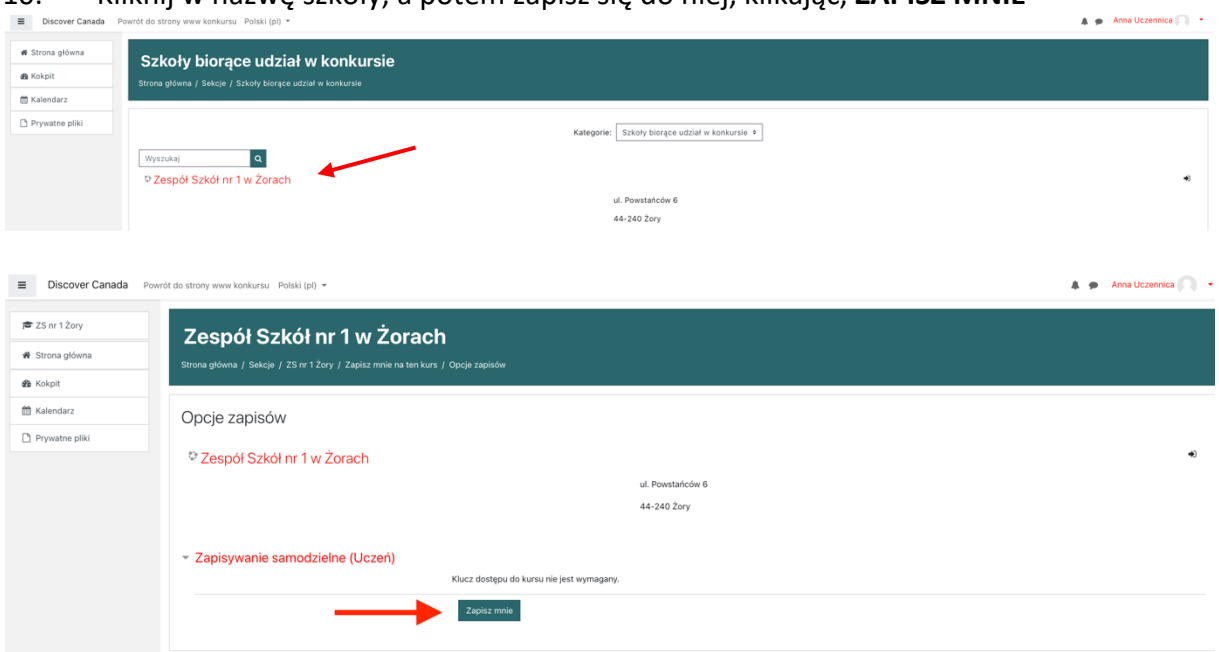

11. Na ekranie pojawi się potwierdzenie o zapisaniu do kursu, co oznacza, że poprawnie dołączyłeś do grona uczestników z Twojej szkoły. Gratulacje!

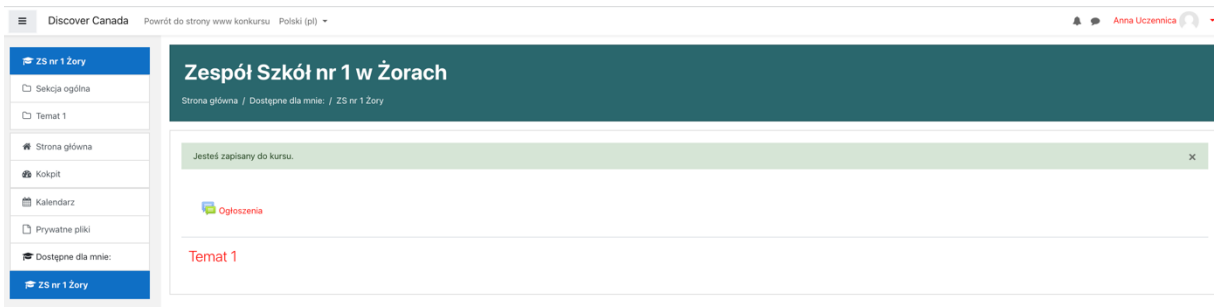